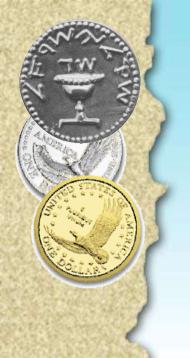

### GnuCash

Accounting in the Eyes of a Programmer

Oron Peled <oron@actcom.co.il>

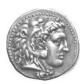

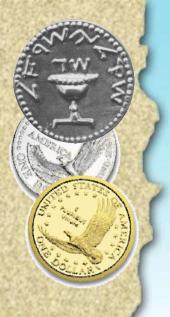

### Motivation

• You have a small business

Family accounts

• Your bank manager calls...

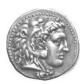

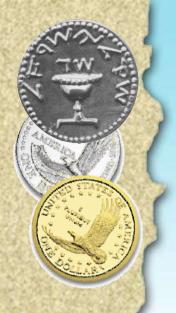

## **Account Types**

Double Entry:

Each transaction appears on two accounts

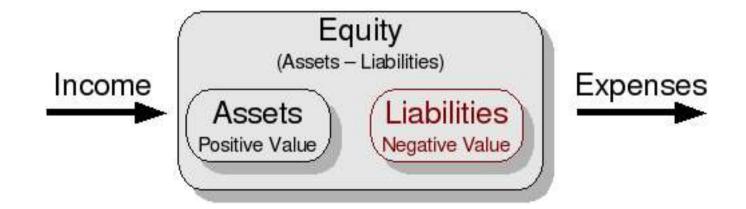

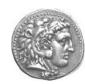

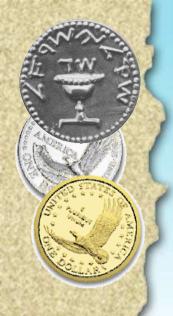

### **Account Tree**

- How detailed?
  - Labor

VS.

- Control

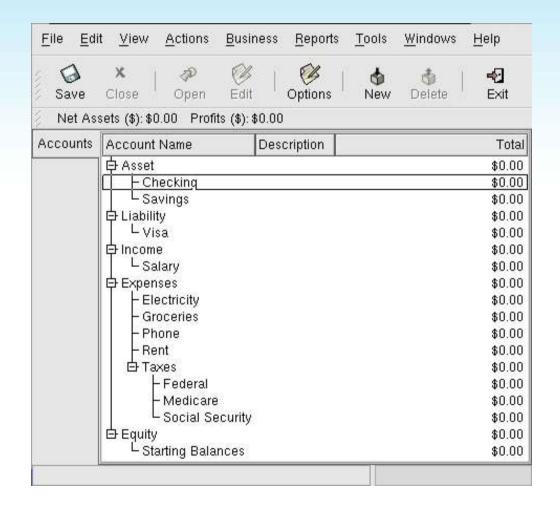

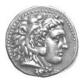

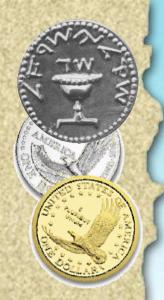

## Simple Transactions

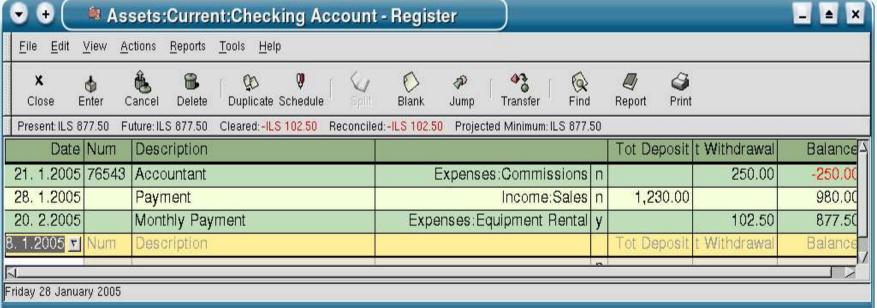

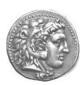

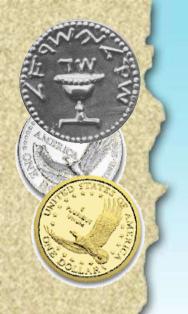

# **Split Transactions**

| 3   | <u>F</u> ile | <u>E</u> dit | <u>V</u> iew      | <u>A</u> ctions | <u>R</u> eports | <u>T</u> ools | . !       | <u>H</u> elp |                  |        |           |     |        |         |
|-----|--------------|--------------|-------------------|-----------------|-----------------|---------------|-----------|--------------|------------------|--------|-----------|-----|--------|---------|
| 333 | X<br>Clo     |              | <b>₫</b><br>Enter | &<br>Cancel     | B<br>Delete     | Dup           | D<br>lic: | ate So       | <b>Q</b><br>ched | ule    | Spli      | t   | Blai   | )<br>nk |
| 5   | Prese        | ent: \$1,    | 624.79            | Future: \$1     | ,624.79         | Cleared       | d: \$     | 0.00         | Red              | concil | ed: \$0.0 | 00  | Proje  | cte     |
| Vu  | m De         | scripti      | on                |                 |                 |               |           | t Dep        | osit             | Witho  | drawal    | Ва  | alance | ^       |
|     | Oķ           | ening        | Balance           | Equity:0        | pening B        | alances       | n         | 1,000        | 0.00             |        |           | 1,0 | 00.00  |         |
|     | Gr           | ocery        | Store             | Ex              | oenses:Gi       | roceries      | n         |              |                  |        | 45.21     | ç   | 954.79 |         |
| Nu  | //₂ En       | ploye        | rs R Us           |                 |                 |               |           | 670          | 0.00             | Mitha  | trawal    | 1,8 | 24.79  |         |
|     |              |              |                   | Assets:C        | hecking A       | Account       | n         | 670          | 0.00             |        |           |     |        |         |
|     |              |              |                   | Expense         | s:Taxes:F       | ederal        | n         | 180          | 0.00             |        |           |     |        | 1       |
|     |              |              |                   | Expense:        | ::Taxes:S       | ocial Se      | n         | 60           | 0.00             |        |           |     |        |         |
|     |              |              |                   | Expense         | s:Taxes:M       | ledicare      | n         | 90           | 0.00             |        |           |     |        |         |
|     |              |              |                   | Income:S        | alary           |               | n         |              |                  | 1,0    | 00.00     |     |        |         |
|     |              |              |                   |                 |                 |               |           |              |                  |        |           |     |        |         |
|     |              |              |                   |                 |                 |               | n         |              |                  |        |           |     |        | ¥       |
| 4   | 1            |              |                   |                 |                 | - 10          |           |              |                  |        |           |     |        | ١       |
| Em  | ploye        | ers R L      | ls                |                 |                 |               |           |              |                  |        |           |     |        |         |

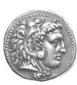

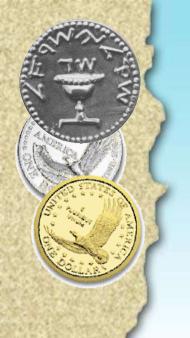

### **Date Shortcuts**

In any date field

previous day

today

+ next day

[ month ago

] month ahead

month start

month end

year start

year end

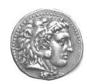

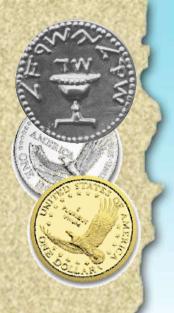

### **Other Shortcuts**

- In any amount field there is:
  - A mini-calculator
- In the number field:
  - A +/- increments/decrements by one
- The description field:
  - Is copied from previous transations

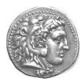

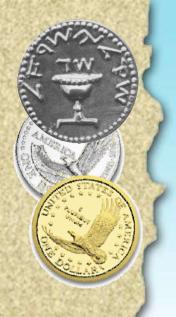

### The "num" field

- Used for reference
- Examples:
  - Check number (for my checks)
  - Invoice number (for my invoices)
  - Payment counter − 3/12

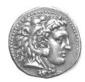

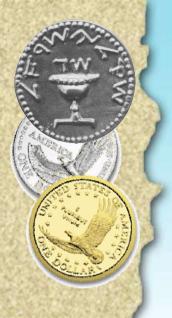

## A mini-demo

Create an account tree

• Set assets and liabilities (against equity)

• Use transactions

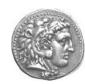

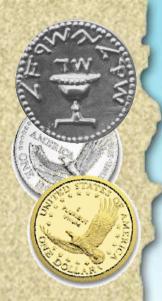

## **Action->Schedule...**

| 🔻 🛨 🌘 🕮 Expenses:Taxes:Social Security - Register        | _ <b>_ _ _</b>                                                                                                    |
|----------------------------------------------------------|----------------------------------------------------------------------------------------------------|
| <u>File Edit View Actions Reports Tools H</u> elp        |                                                                                                    |
| Close Enter Cancel Delete Duplicate Schedule Spill Blank | Jump Transfer Find Report Print                                                                                                    |
|                                                          |                                                                                                    |
| Date Num Description                                     | Expense of Rebate Balance                                                                                                    |
| 10. 2.2005 Num Monthly Payment                           | 1,630.00 ot Rebate 1,630.00                                                                                                    |
|                                                          | Expenses:Taxes:Social (n 1,630.00                                                                                                    |
|                                                          | Assets: Gurrent: Checking n 1,630.00                                                                                                    |
| 10. 2.2005                                               | Make Scheduled transaction                                                                                                    |
|                                                          | Name: Monthly Payment  Frequency: Daily  Start Date: 21. 2.2005  End  Never End  Pand Date: 20. 2.2005  Number of Occurrences:    Number of Occurrences:   Number of Occurrences:    Number of Occurrences:   Number of Occurrences:    Number of Occurrences:   Number of Occurrences:   Number of Occ |

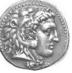

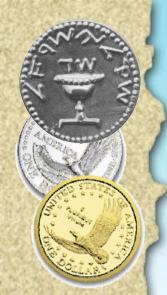

## **Scheduled Transactions**

| 🕞 🕩 🤇 🛢 Edit Scheduled Tr                                                       | ansaction                                                                                                    |                                                                                                    |                           | _ <b>_</b> ×                                                                                                    |
|---------------------------------------------------------------------------------|----------------------------------------------------------------------------------------------------|----------------------------------------------------------------------------------------------------|---------------------------|----------------------------------------------------------------------------------------------------|
| Name: Monthly Payment Last Occurred: (never) Options                            | Recurrence Frequency Frequency: Monthly Start Date: 15. 1.2004                                                                                                  |                                                                                                    |                           |                                                                                                    |
| ☐ Create Automatically ☐ Notify me when created                                 |                                                                                                    | Every 1                                                                                                    | ∆ months.                 |                                                                                                    |
| ☐ Create                                                                        | On the 15th                                                                                                    |                                                                                                    |                           |                                                                                                    |
| End A No End                                                                    | Su Mo Tu We Th Fr                                                                                                    | Sa Su Mo Tu We                                                                                                    |                           | Mo Tu We Th Fr Sa                                                                                                    |
| ▶ End Date: 20.2.2005      Number of Occurrences:                               | 4 5 6 7 8 9<br>11 12 13 14 15 16<br>18 19 20 21 22 23<br>25 26 27 28 29 30<br>1 2 3 4 5 6<br>8 9 10 11 12 13<br>25 15 16 17 18 19 20<br>22 23 24 25 26 27<br>29 | 3 10 17 2 8 9 10 17 24 15 16 17 21 22 23 24 17 14 15 16 17 17 14 15 16 17 17 14 17 18 19 20 21 28 29 28 29 29 29 29 29 20 21 25 26 27 28 | 8 9 10 30<br>15 16 17 6 6 | 3         4         5         6         7         8           10         11         12         13         14         15           17         18         19         20         21         22           24         25         26         27         28         29           31         1         2         3         4         5           7         8         9         10         11         12           14         15         16         17         18         19           21         22         23         24         25         26           28         29         30         30         4         25 |
| Template Transaction  Template Transaction  Benter Cancel Delete Duplicate Some | Provide Split Blank Jump                                                                                                    |                                                                                                    |                           |                                                                                                    |
| Date Num Description                                                            |                                                                                                    |                                                                                                    | Tot Fu                    | inds In Tot Funds Out                                                                                                    |
| 3cheduled Description                                                           |                                                                                                    | Expenses:Taxes:Social & Assets:Gurrent:Checking                                                                                          | n                         | 1,630.00 Inds In Tot Funds Out                                                                                                    |
| A. Bosonpton                                                                    |                                                                                                    |                                                                                                    | n                         | 7                                                                                                    |
|                                                                                 |                                                                                                    |                                                                                                    | <b>₽</b> OF               |                                                                                                    |

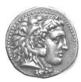

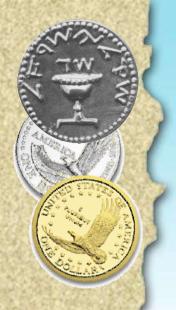

## Scheduling Variables

• ST may contain arbitrary variables

• Must be filed during "run"

• Obviously cannot be automatic

• Example...

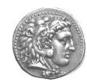

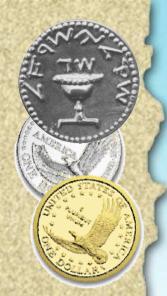

## Since Last Run...

| 👽 🕀 🥒 Sir                         | ice Last Run    |                                  |                                |   |                  | _ a ×            |  |  |  |
|-----------------------------------|-----------------|----------------------------------|--------------------------------|---|------------------|------------------|--|--|--|
| To-Create Transaction Preparation |                 |                                  |                                |   |                  |                  |  |  |  |
| 14.000 (10.000 miles)             | State           | Disposition? Create as scheduled |                                |   |                  |                  |  |  |  |
| ☐ Monthly Payment<br>L 20, 2,2005 | Ready to create | Variables                        |                                |   |                  |                  |  |  |  |
|                                   |                 |                                  | Variable<br>interest:          |   |                  |                  |  |  |  |
|                                   |                 | Value: 5.00                      | 0000                           |   |                  |                  |  |  |  |
| Template Transaction (Read-Only)  |                 |                                  |                                |   |                  |                  |  |  |  |
| Date Num                          | Description     |                                  |                                |   | Tot Funds In     | Tot Funds        |  |  |  |
| 3cheduled                         | Monthly Payment |                                  |                                | 0 |                  |                  |  |  |  |
|                                   |                 |                                  | Expenses:Equipment Rental      | n | 100+interest*0.5 |                  |  |  |  |
|                                   |                 |                                  | Assets:Current:Checking Accour | n |                  | 100+interest*0.5 |  |  |  |
| Scheduled Num                     | Description     |                                  |                                |   | Tot Funds in     | Tot Funds        |  |  |  |
|                                   |                 |                                  |                                | n |                  |                  |  |  |  |
| N.                                | HIV             |                                  |                                |   | ,                |                  |  |  |  |
| ☐ Back Next X Cancel              |                 |                                  |                                |   |                  |                  |  |  |  |

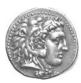

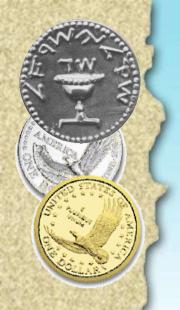

### Reconciliation

- Against the bank/credit card statement
  - I do it every month
- This is the QA of your management:
  - How many items are "discovered"
  - "What? I bought this? When?"
  - You get to see the bank commissions etc.

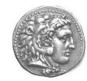

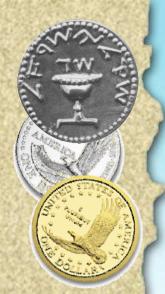

### **Reconciliation Window**

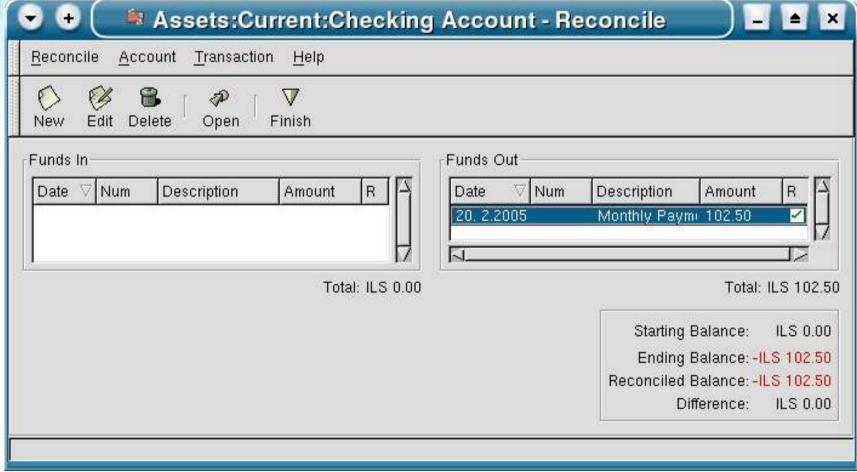

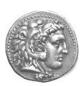

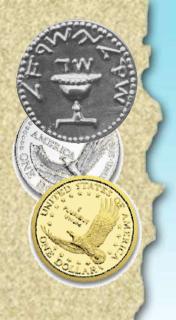

### **Business Features**

- Relatively new (GnuCash 1.8.x)
- Entities:
  - Customer: Jobs, Invoices
  - Vendor: Jobs, Bills
  - Employee: Expenses (no Integrated Payroll yet)
- Tax Tables
- Billing Terms

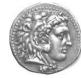

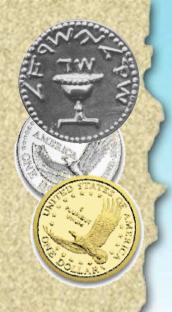

#### Tax Tables

- Percent or Fixed
- Tax account
- I only use VAT

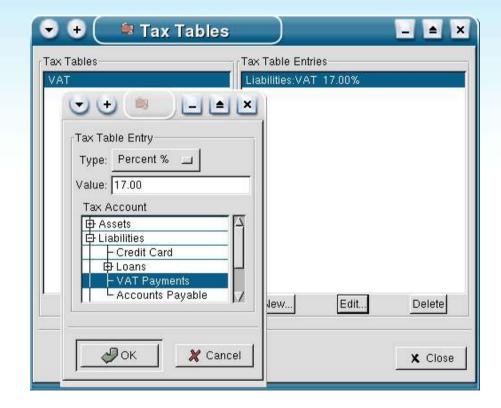

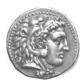

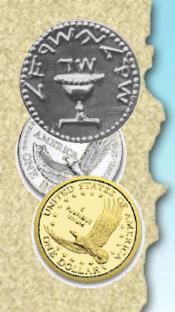

## **Billing Terms**

- Days or Proximo
- Discounts
- Where is?

current + 60

And its ilk?

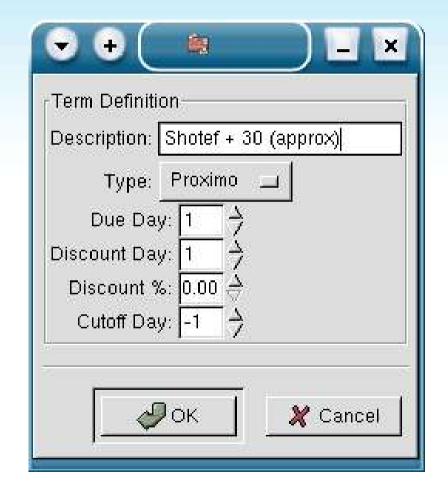

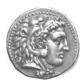

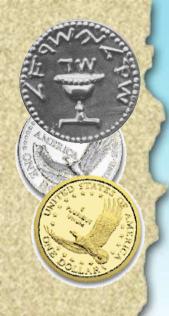

### Customer

Billing Address

• Terms

• Tax

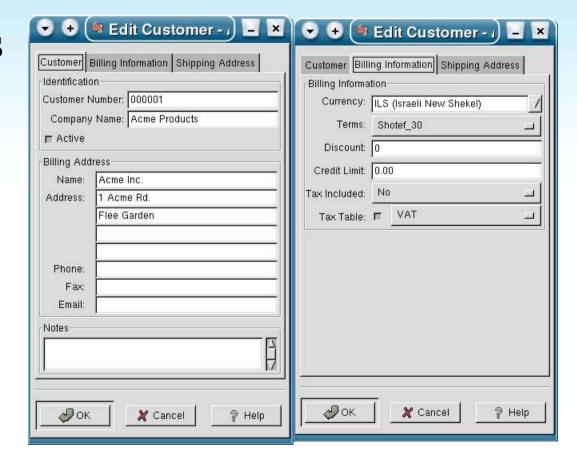

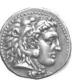

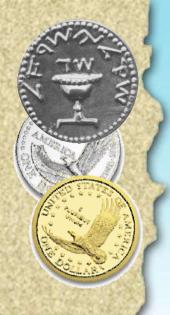

### Invoice

- Manual Invoice ID
- One job, Many invoices
- Terms

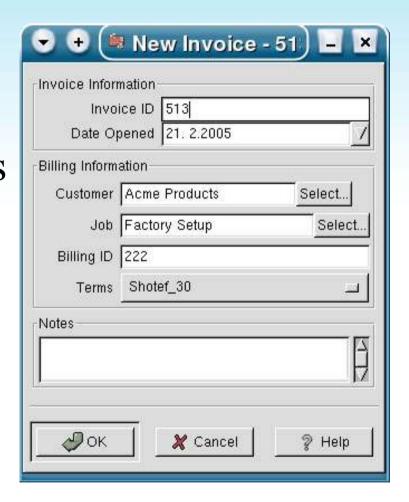

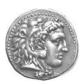

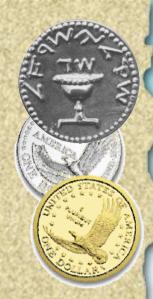

#### **Edit Invoice**

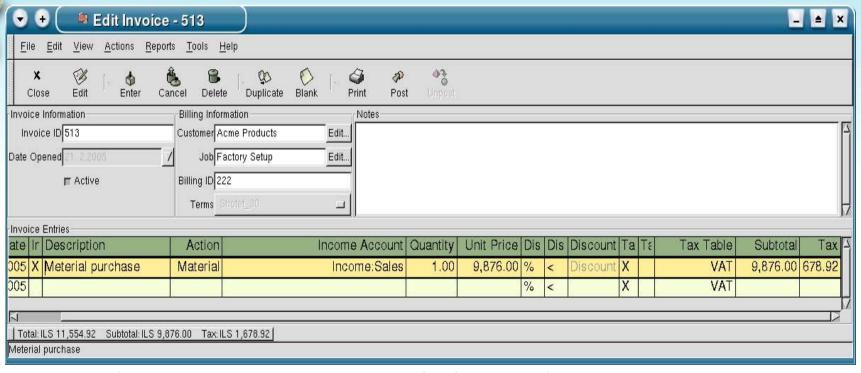

- Action: Hours, Material, Project
- Discounts, Tax included
- POST when ready!

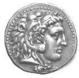

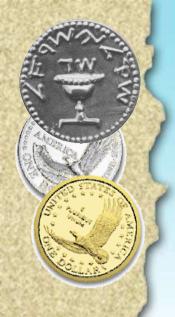

### **Invoice List**

- Search similar to:
  - Vendors
  - Jobs
  - Customers
  - Bills
- Invoice status

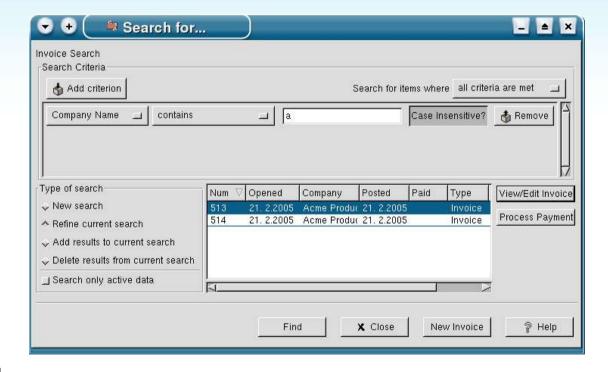

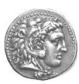

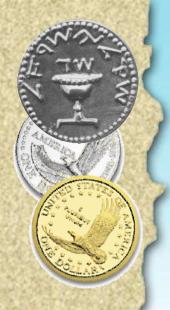

## **Process Payment**

Amount:

Default – invoice sum

• Transfer Account

And for the hard work.

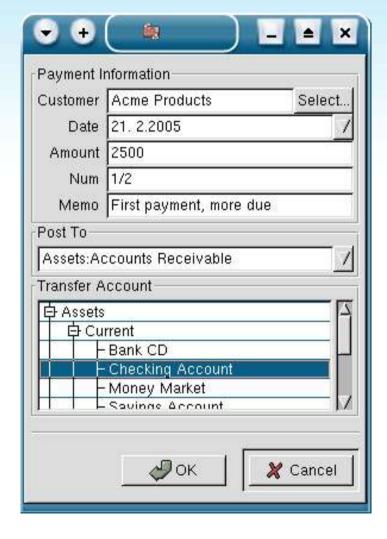

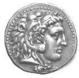

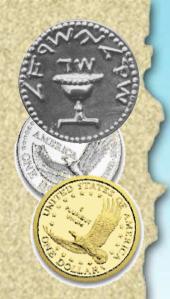

## Customer Report (Tada!!)

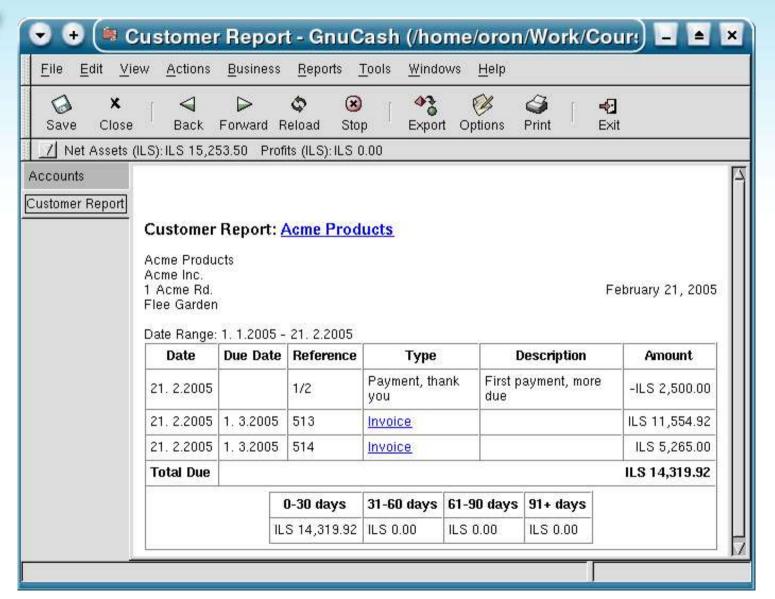

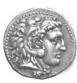

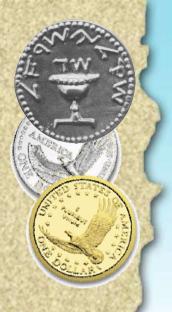

## **More Reports**

- Cash Flow
- Profit and Loss
- Expenses/Income Bar/Pie charts
- Balance Sheet
- Print Checks (from Register)
- Print invoices

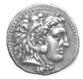

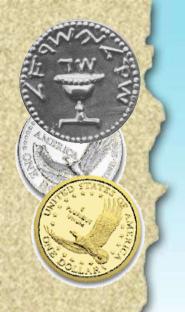

### **Print Invoice**

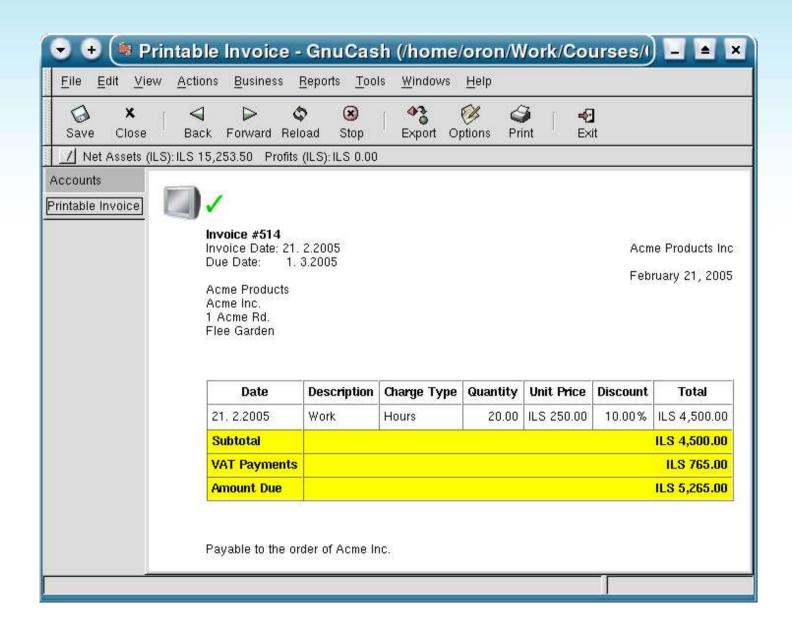

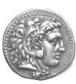

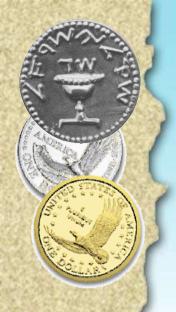

### **Not Covered**

- Investments
  - Stock, prices, dividends
  - Interest, depreciation
  - Currencies
- Tax Forms (US)
- Localization:
  - Hebrew data
  - Hebrew interface
  - Local data sources
  - Local taxes

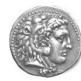

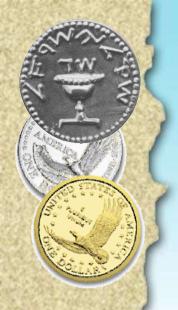

## Hacking GnuCash

- Default data storage is in XML (gzipped)
- Root is in /usr/share/gnucash:
  - User interface is done via Glade
  - Logic is in scheme (libguile)
- Example:

```
cd guile-modules/gnucash/report
diff invoice.scm fancy-invoice.scm
```

• Anybody?

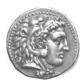

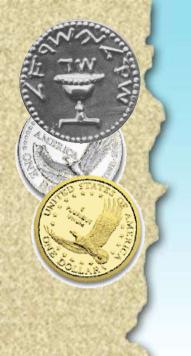

## Thank You

Questions?

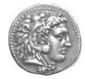